## DSA Checklist for End User Roles for Security

Use this checklist to complete requests for End User roles for Security in the Access Request System (ARS).

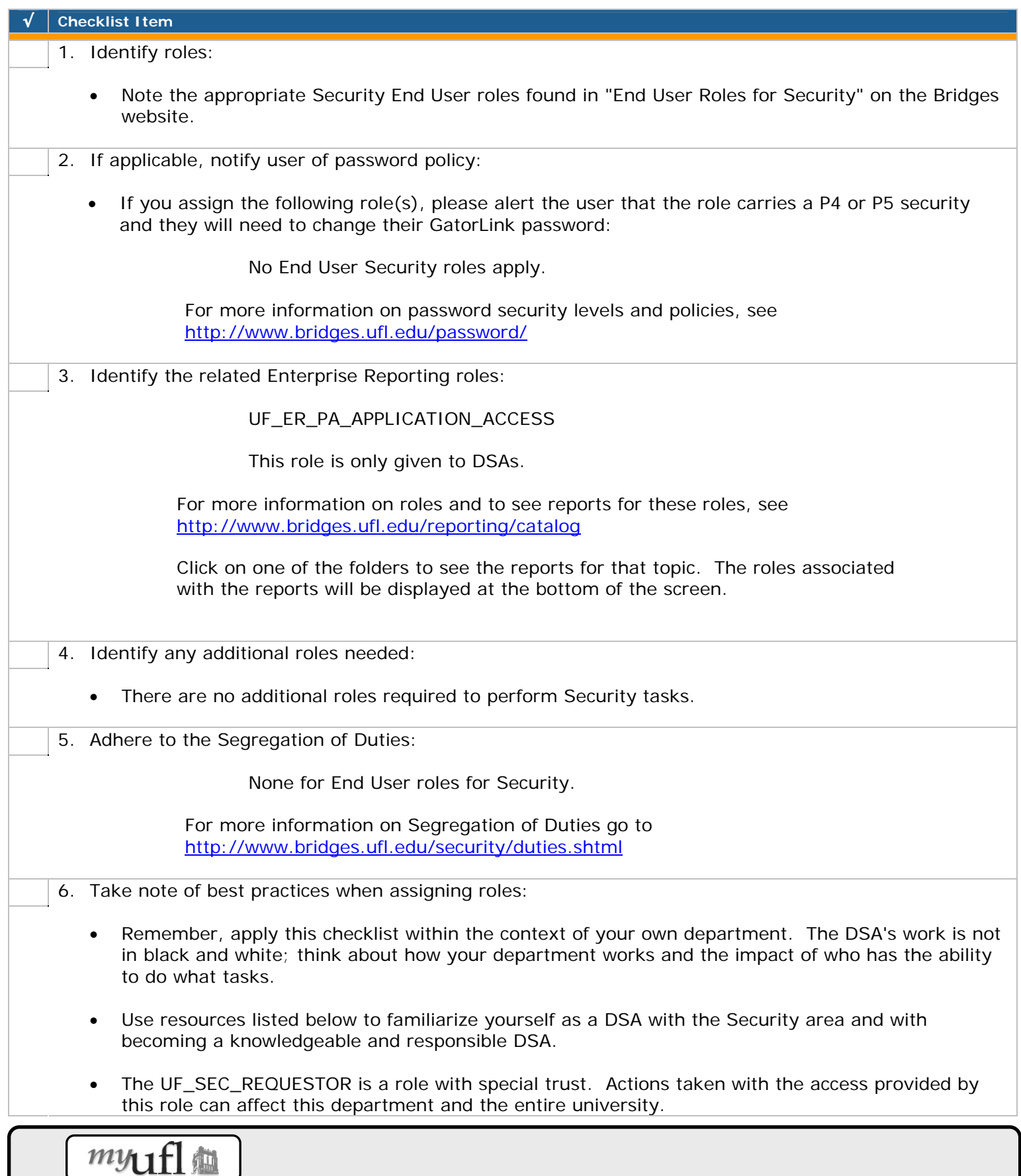

 $\overline{\phantom{0}}$ 

## DSA Checklist for End User Roles for Security

## √ **Checklist Item**  • Be aware of established internal controls and monitor or implement any new ones needed. • Know your department's goals and functions. • Know who performs what tasks in your departments. • Use the Bridges website, [http:// www.bridges.ufl.edu/security](http://www.bridges.ufl.edu/security) for full role descriptions and checklists for requesting roles. 7. If necessary, complete any Additional Setup in the Access Request System: • No setup required. 8. Do not submit any new requests for the following roles:

• No End User roles for Security in this category.

## **Additional Considerations**

- Confidential Information
	- o Be aware that departmental security information is confidential.
- ❖ Forms
	- o To designate an employee as a Department Security Administrator, complete the DSA Authorization Form and send it to the Security Team at UF Bridges, Box 113359. It must have the signature of a Dean, Director or Department Head. To obtain this form go to [http://www.bridges.ufl.edu/security/DSA\\_Authorization\\_Form.pdf](http://www.bridges.ufl.edu/security/DSA_Authorization_Form.pdf)
- ❖ Training

"Understanding Your Role as Department Security Administrator (DSA)"

To view training go to<http://www.bridges.ufl.edu/training>

To obtain additional information about Security, go to <http://www.bridges.ufl.edu/security>

 $\overline{\phantom{0}}$